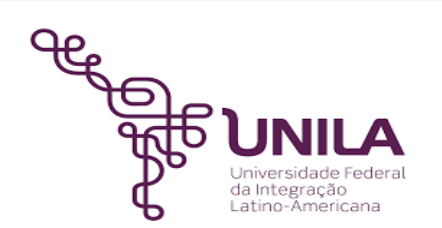

# **DETALHAMENTO DAS ATIVIDADES DO SUBPROCESSO - DAS**

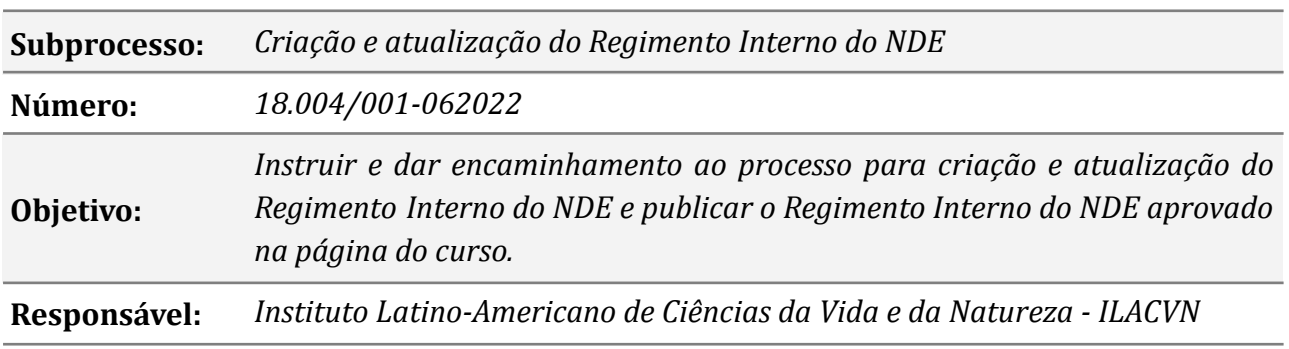

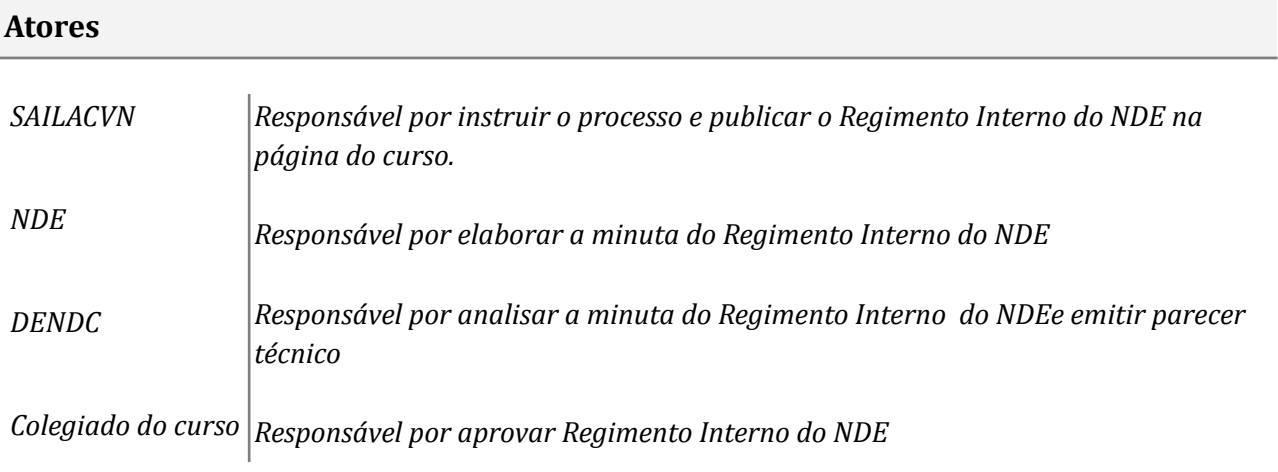

## **Atividades do subprocesso**

#### *1. Instruir processo*

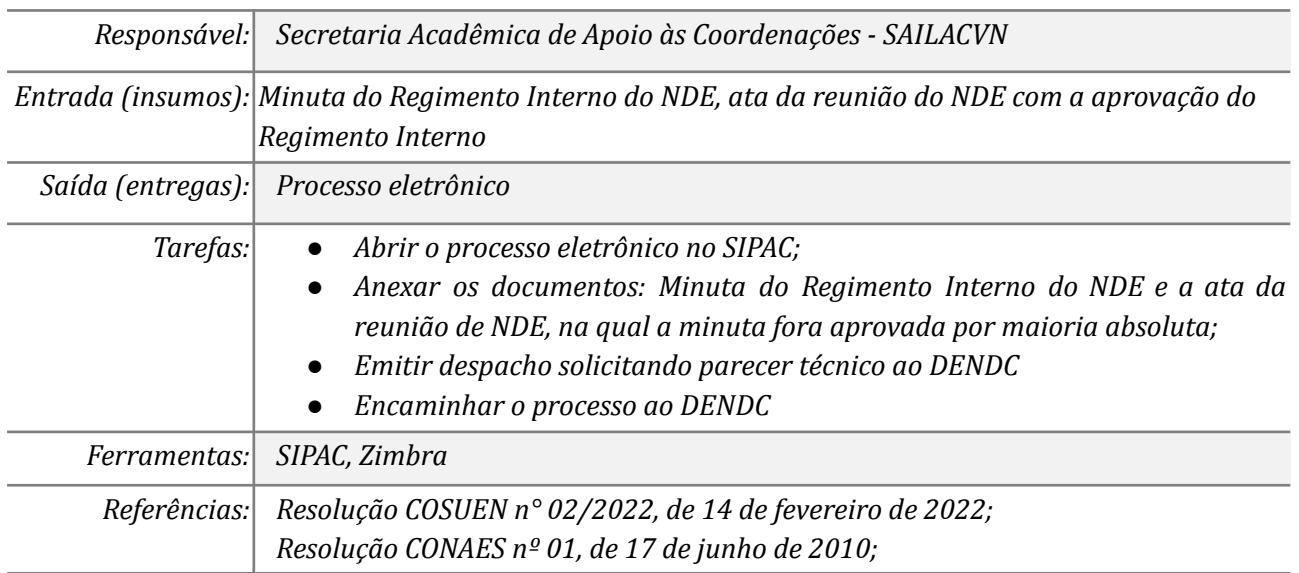

## *2. Emitir Parecer Técnico*

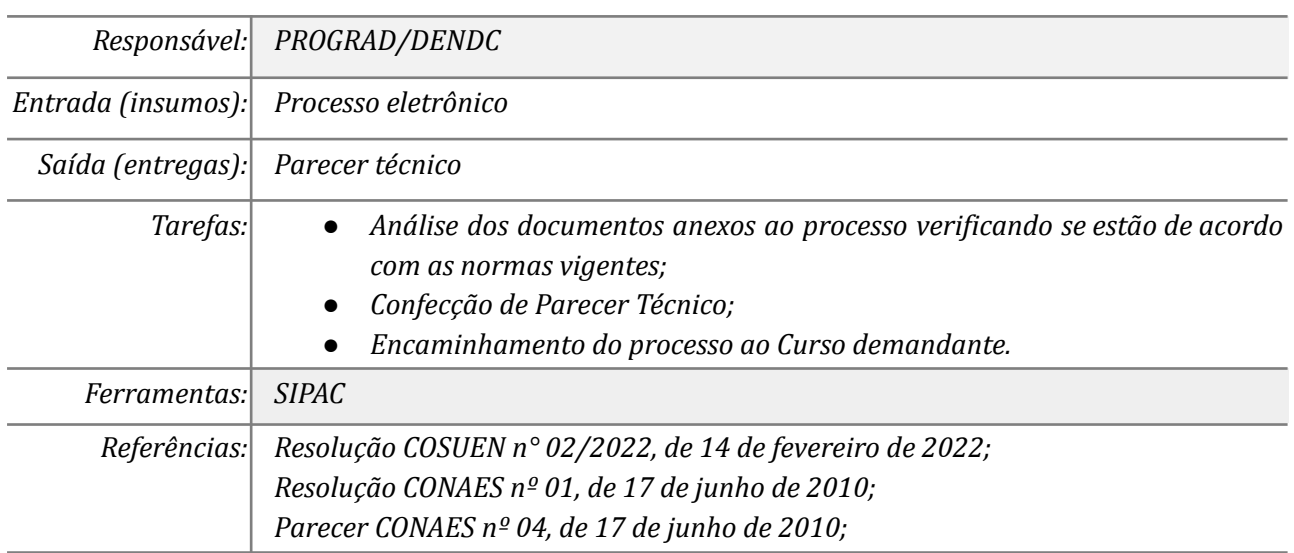

## *3. Realizar adequações do Regimento Interno*

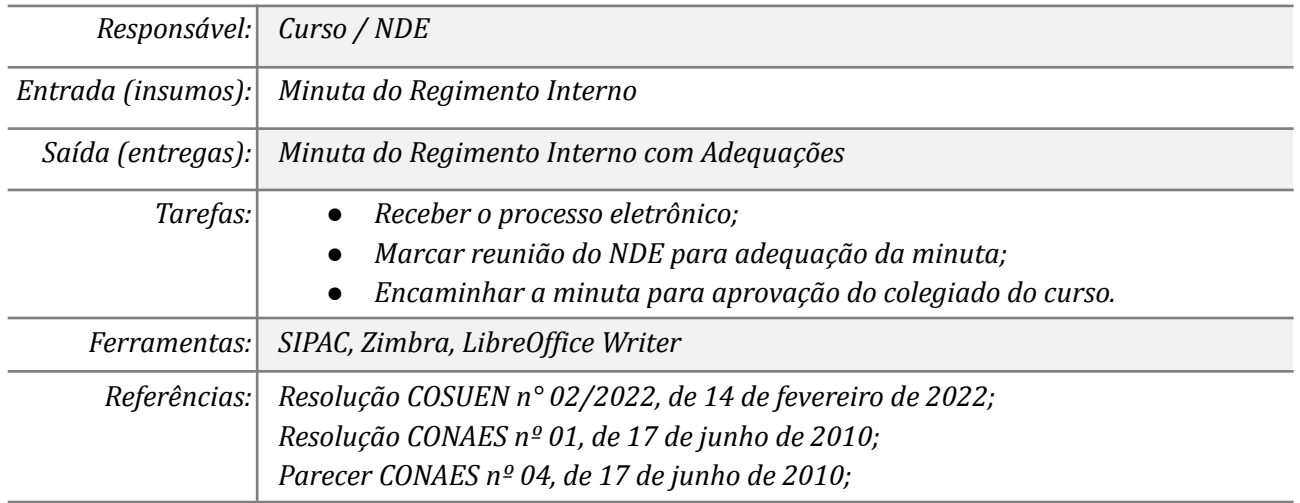

## *4. Aprovar em reunião de colegiado*

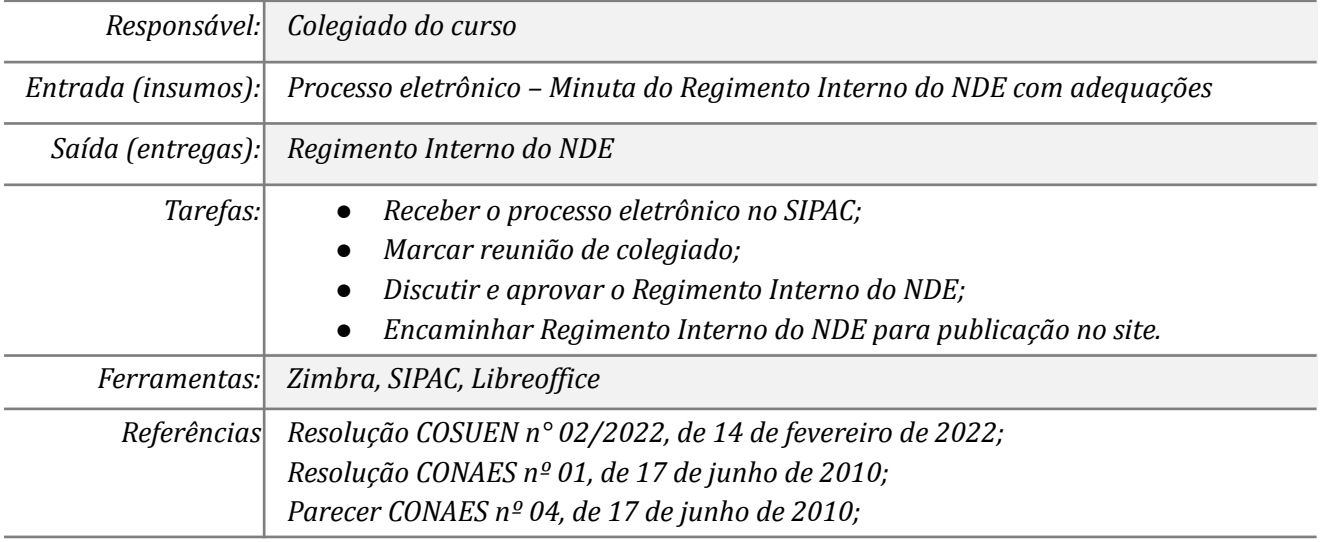

## *5. Publicar o Regimento Interno no site do curso*

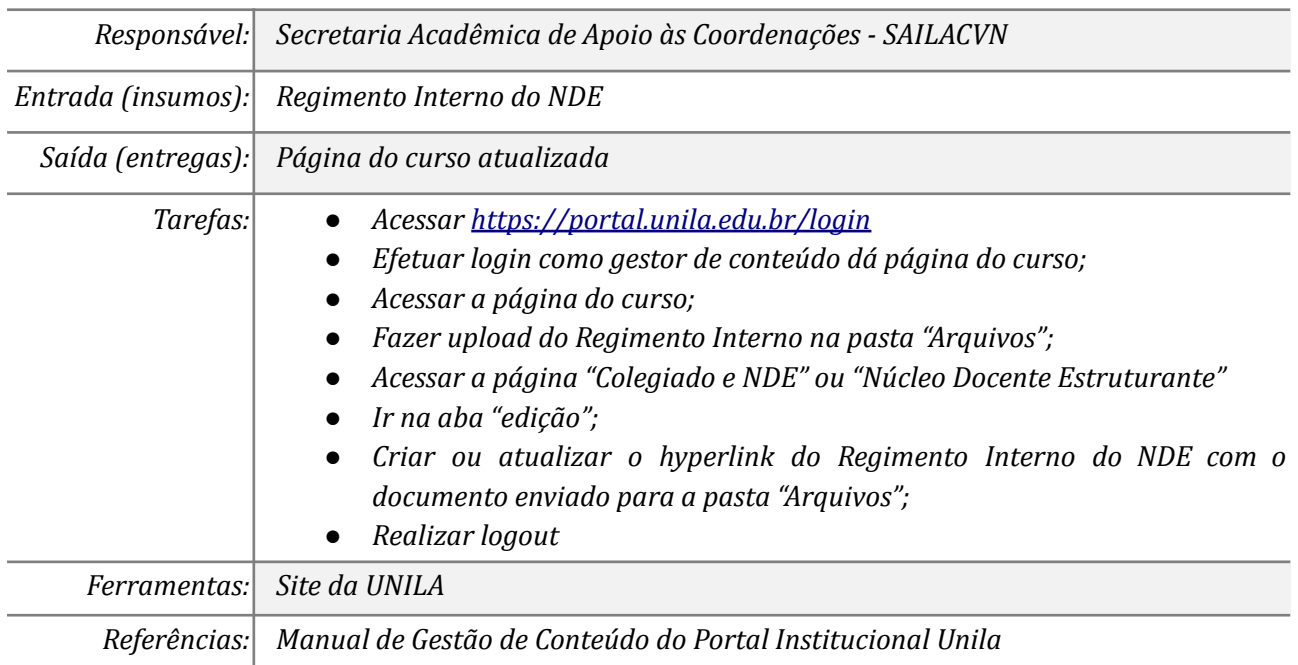

#### *6. Arquivar processo*

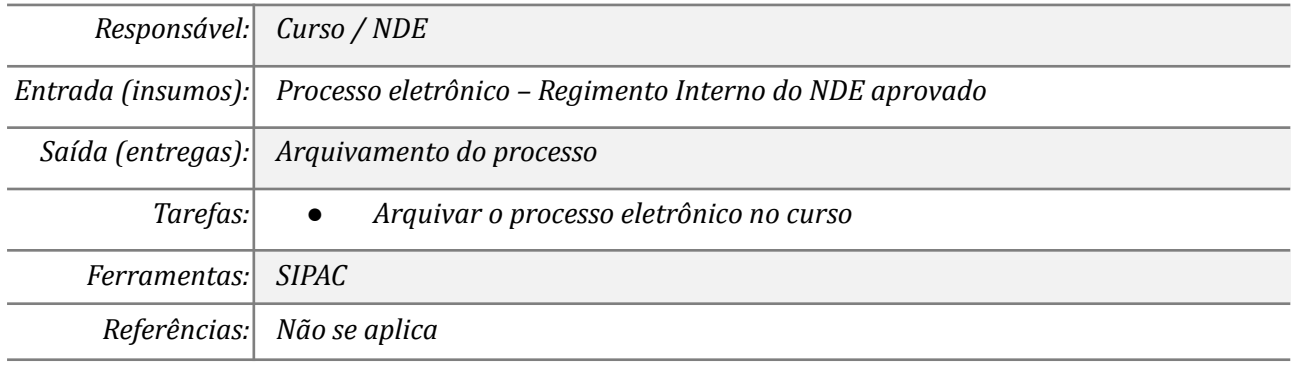

# **Mapa do Subprocesso**

*Mapa disponível no Portal de Processos da UNILA*

# **Outras Informações**

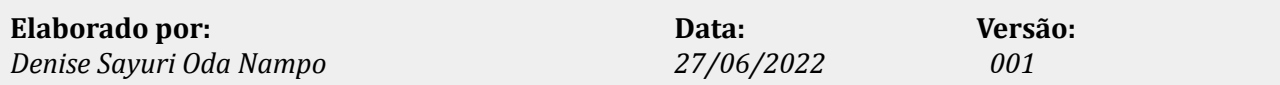